**Example\_Continuous.i**

**Average spectrum for input file**

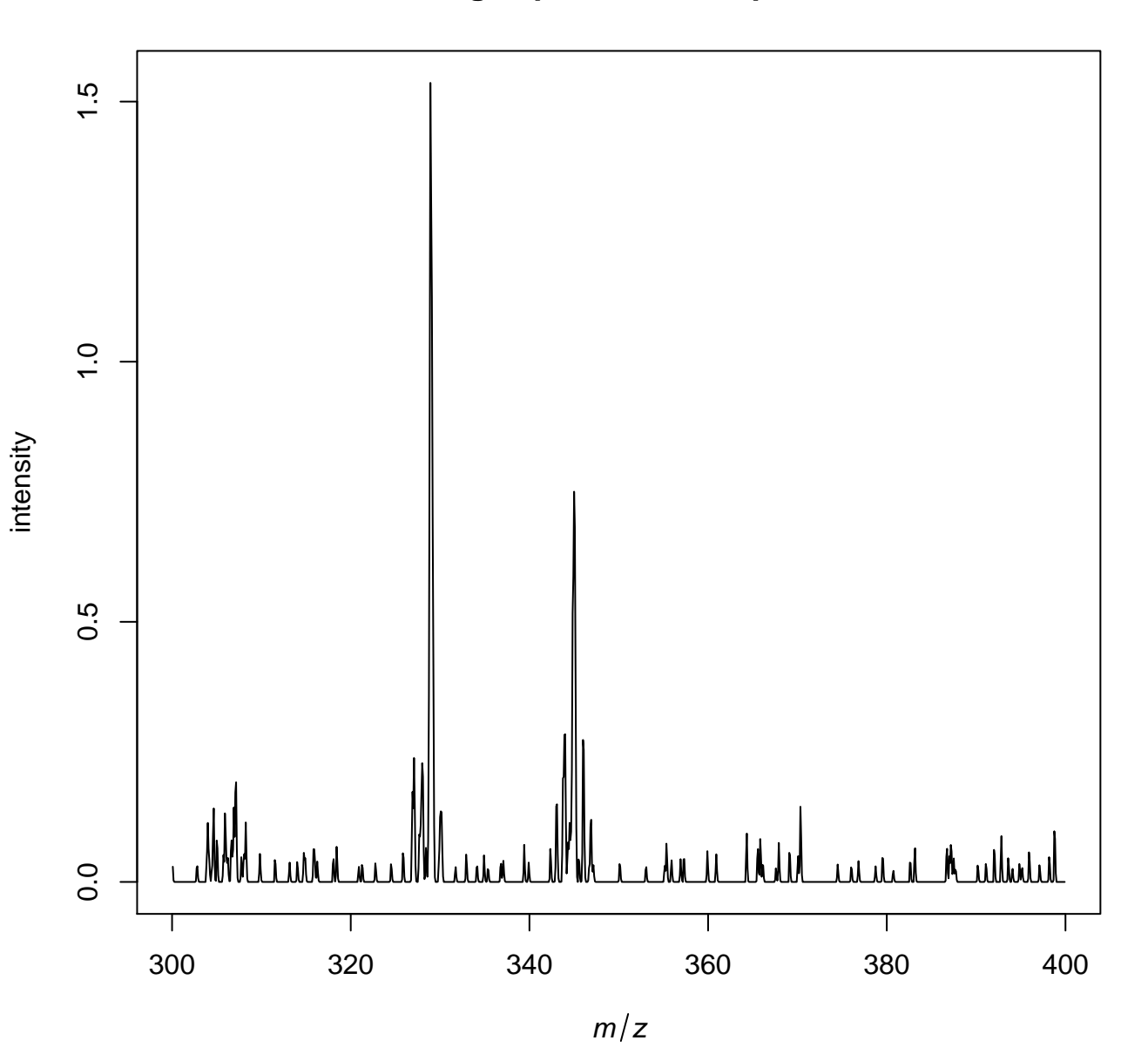

/tmp/tmp08K9FY/job\_working\_directory/000/8/working/infile.imzML

## **Average spectrum after normalization**

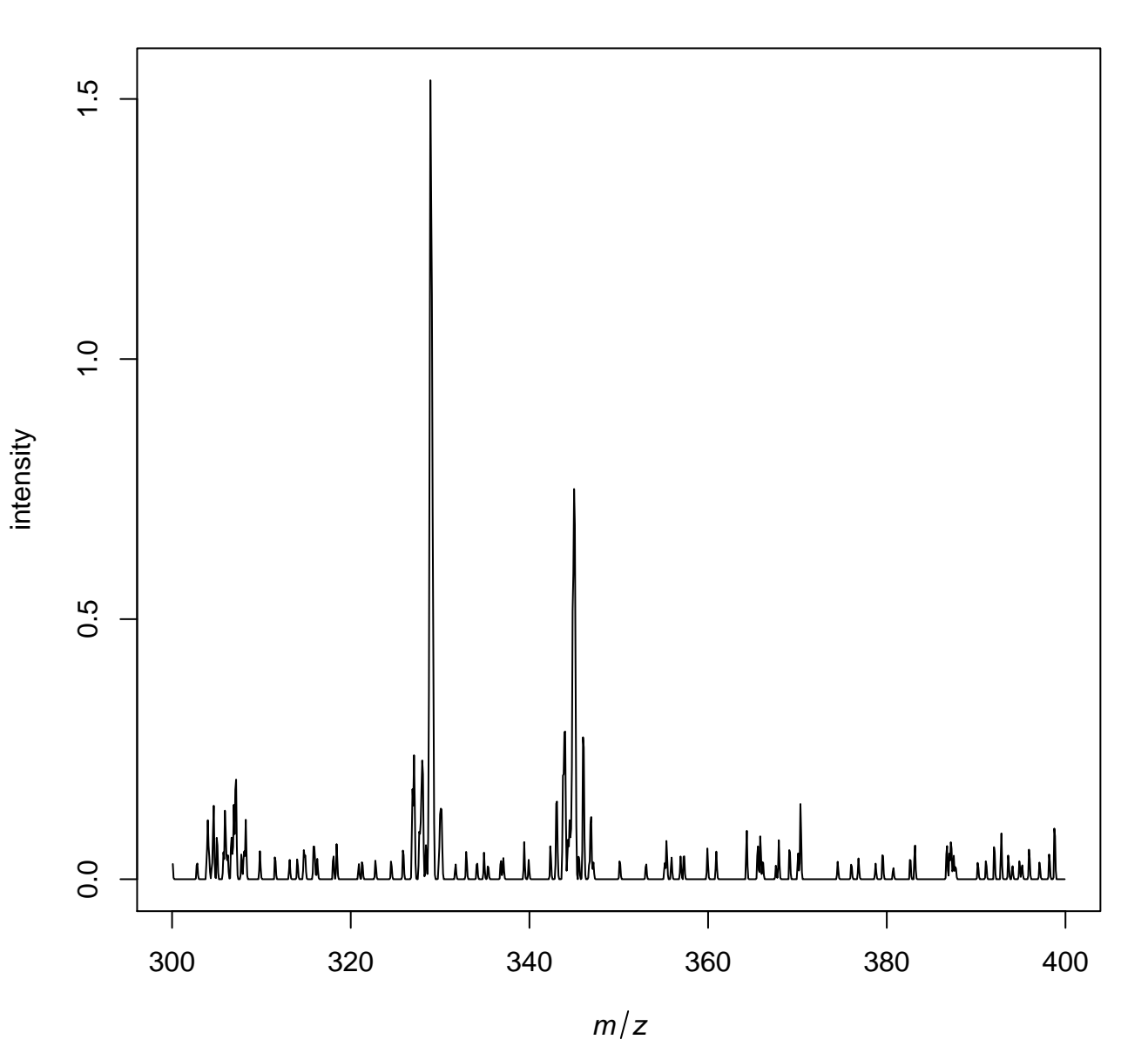

<sup>/</sup>tmp/tmp08K9FY/job\_working\_directory/000/8/working/infile.imzML

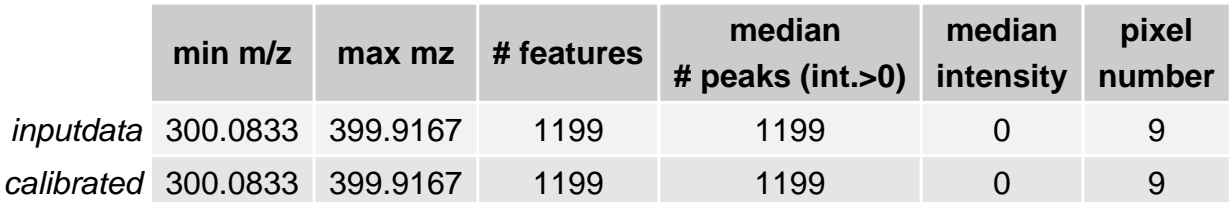